## Package 'mclustAddons'

December 17, 2021

<span id="page-0-0"></span>Version 0.6

Date 2021-12-17

Title Addons for the 'mclust' Package

Description Extend the functionality of the 'mclust' package for Gaussian finite mixture modelling by including: density estimation for data with bounded support (Scrucca, 2019 [<doi:10.1002/bimj.201800174>](https://doi.org/10.1002/bimj.201800174)); modal clustering using MEM algorithm for Gaussian mixtures (Scrucca, 2021 [<doi:10.1002/sam.11527>](https://doi.org/10.1002/sam.11527)).

**Depends** R ( $>= 4.0$ ), mclust ( $>= 5.4$ )

Imports stats, graphics, grDevices, methods, foreach, iterators, utils,  $\text{Rcpp} (> = 0.12)$ 

LinkingTo Rcpp, RcppArmadillo

**Suggests** parallel, doParallel, doRNG  $(>= 1.6)$ , cli, crayon, knitr  $(>= 1.6)$ 1.12), rmarkdown (>= 0.9)

License GPL  $(>= 2)$ 

URL <https://mclust-org.github.io/mclustAddons/>

VignetteBuilder knitr

Repository CRAN

ByteCompile true

NeedsCompilation yes

LazyData yes

Encoding UTF-8

Author Luca Scrucca [aut, cre]

Maintainer Luca Scrucca <luca.scrucca@unipg.it>

Date/Publication 2021-12-17 14:10:02 UTC

### <span id="page-1-0"></span>R topics documented:

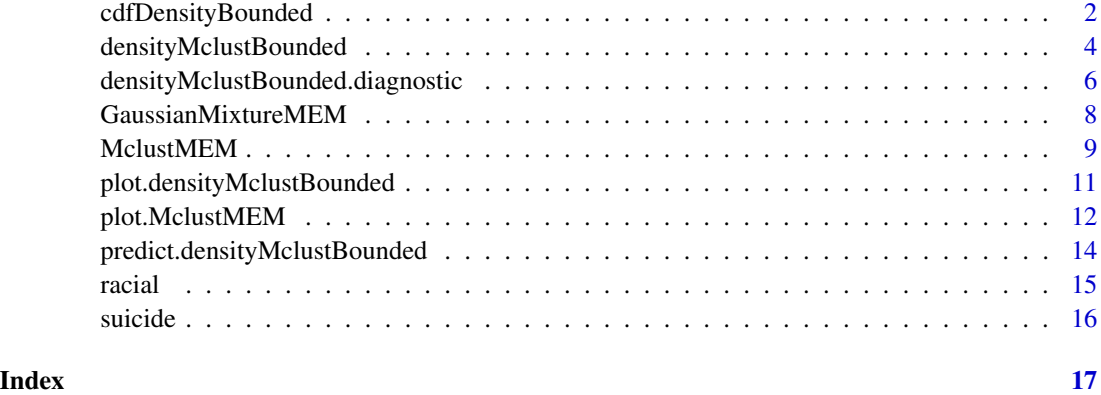

cdfDensityBounded *Cumulative distribution and quantiles of univariate model-based mixture density estimation for bounded data*

#### Description

Compute the cumulative density function (cdf) or quantiles of a one-dimensional density for bounded data estimated via transformation-based approach for Gaussian mixtures using [densityMclustBounded](#page-3-1).

#### Usage

```
cdfDensityBounded(object, data, ngrid = 100, ...)
quantileDensityBounded(object, p, ...)
```
#### Arguments

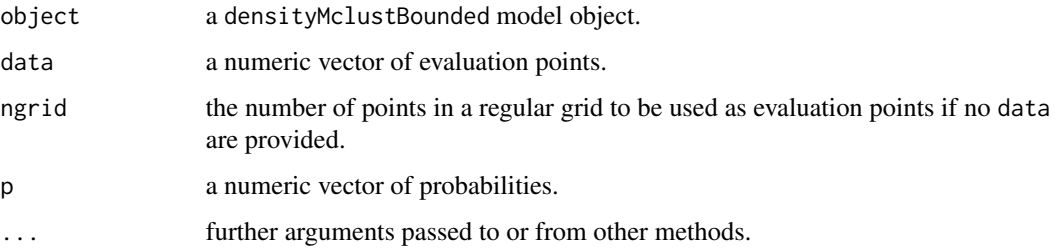

#### Details

The cdf is evaluated at points given by the optional argument data. If not provided, a regular grid of length ngrid for the evaluation points is used.

The quantiles are computed using bisection linear search algorithm.

#### <span id="page-2-0"></span>Value

cdfDensityBounded returns a list of x and y values providing, respectively, the evaluation points and the estimated cdf.

quantileDensityBounded returns a vector of quantiles.

#### Author(s)

Luca Scrucca

#### See Also

[densityMclustBounded](#page-3-1), [plot.densityMclustBounded](#page-10-1).

```
# univariate case with lower bound
x \leftarrow \text{rchisq}(200, 3)dens <- densityMclustBounded(x, lbound = 0)
xgrid \leftarrow seq(-2, max(x), length=1000)cdf <- cdfDensityBounded(dens, xgrid)
str(cdf)
plot(xgrid, pchisq(xgrid, df = 3), type = "l", xlab = "x", ylab = "CDF")
lines(cdf, col = 4, lwd = 2)
q \leq - quantileDensityBounded(dens, p = c(0.01, 0.1, 0.5, 0.9, 0.99))
cbind(quantile = q, cdf = cdfDensityBounded(dens, q)$y)
plot(cdf, type = "l", col = 4, xlab = "x", ylab = "CDF")
points(q, cdfDensityBounded(dens, q)$y, pch = 19, col = 4)
# univariate case with lower & upper bounds
x <- rbeta(200, 5, 1.5)
dens \leq densityMclustBounded(x, lbound = 0, ubound = 1)
xgrid <- seq(-0.1, 1.1, length=1000)
cdf <- cdfDensityBounded(dens, xgrid)
str(cdf)
plot(xgrid, pbeta(xgrid, 5, 1.5), type = "l", xlab = "x", ylab = "CDF")
lines(cdf, col = 4, lwd = 2)q \leq - quantileDensityBounded(dens, p = c(0.01, 0.1, 0.5, 0.9, 0.99))
cbind(quantile = q, cdf = cdfDensityBounded(dens, q)$y)
plot(cdf, type = "l", col = 4, xlab = "x", ylab = "CDF")
points(q, cdfDensityBounded(dens, q)$y, pch = 19, col = 4)
```
<span id="page-3-1"></span><span id="page-3-0"></span>densityMclustBounded *Model-based mixture density estimation for bounded data*

#### Description

Density estimation for bounded data via transformation-based approach for Gaussian mixtures.

#### Usage

```
densityMclustBounded(data,
```

```
G = NULL, modelNames = NULL,
1bound = NULL,
ubound = NULL,lambda = c(-3, 3),parallel = FALSE,
seed = NULL,
...)
```

```
## S3 method for class 'densityMclustBounded'
print(x, digits = getOption("digits"), ...)
```

```
## S3 method for class 'densityMclustBounded'
summary(object, parameters = FALSE, classification = FALSE, ...)
```
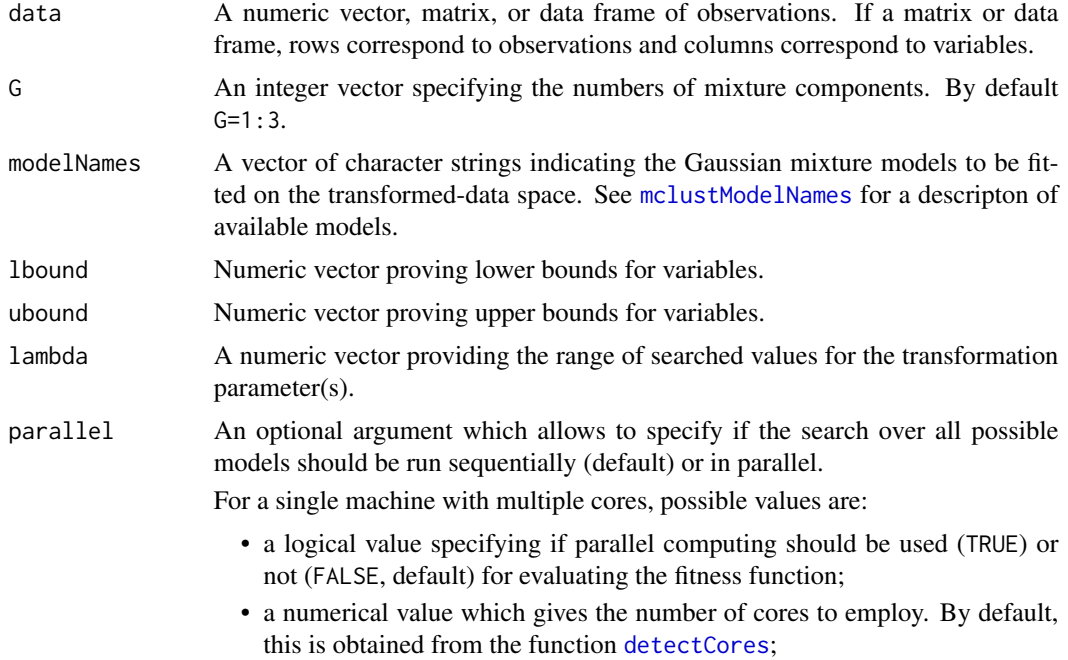

<span id="page-4-0"></span>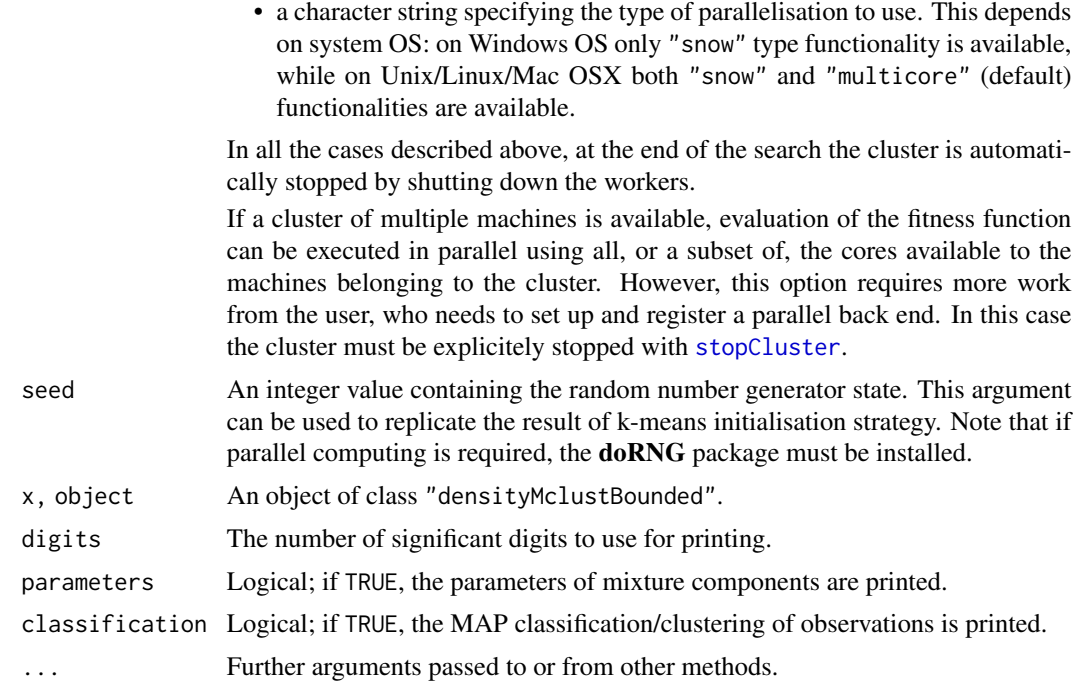

#### Value

Returns an object of class "densityMclustBounded".

#### Author(s)

Luca Scrucca

#### References

Scrucca L. (2019) A transformation-based approach to Gaussian mixture density estimation for bounded data. *Biometrical Journal*, 61:4, 873–888. https://doi.org/10.1002/bimj.201800174

#### See Also

[predict.densityMclustBounded](#page-13-1), [plot.densityMclustBounded](#page-10-1).

```
# univariate case with lower bound
x \leftarrow rchisq(200, 3)
xgrid \leftarrow seq(-2, max(x), length=1000)f <- dchisq(xgrid, 3) # true density
dens <- densityMclustBounded(x, lbound = 0)
summary(dens)
summary(dens, parameters = TRUE)
plot(dens, what = "BIC")
```

```
plot(dens, what = "density")
lines(xgrid, f, lty = 2)
plot(dens, what = "density", data = x, breaks = 15)
# univariate case with lower & upper bounds
x <- rbeta(200, 5, 1.5)
xgrid <- seq(-0.1, 1.1, length=1000)
f \leftarrow dbeta(xgrid, 5, 1.5) # true density
dens \leq densityMclustBounded(x, lbound = 0, ubound = 1)
summary(dens)
plot(dens, what = "BIC")
plot(dens, what = "density")
plot(dens, what = "density", data = x, breaks = 9)
# bivariate case with lower bounds
x1 <- rchisq(200, 3)
x2 <- 0.5*x1 + sqrt(1-0.5^2)*rchisq(200, 5)
x \leftarrow \text{cbind}(x1, x2)plot(x)
dens \leq densityMclustBounded(x, lbound = c(\emptyset, \emptyset))
summary(dens, parameters = TRUE)
plot(dens, what = "BIC")
plot(dens, what = "density")
plot(dens, what = "density", type = "hdr")
plot(dens, what = "density", type = "persp")
```
densityMclustBounded.diagnostic *Diagnostic plots for* mclustDensityBounded *estimation*

#### Description

Diagnostic plots for density estimation of bounded data via transformation-based approach of Gaussian mixtures. Only available for the one-dimensional case.

#### Usage

```
densityMclustBounded.diagnostic(object, type = c("cdf", "qq"),
                                col = c("black", "black"),1wd = c(2,1), 1ty = c(1,1),legend = TRUE, grid = TRUE,...)
```
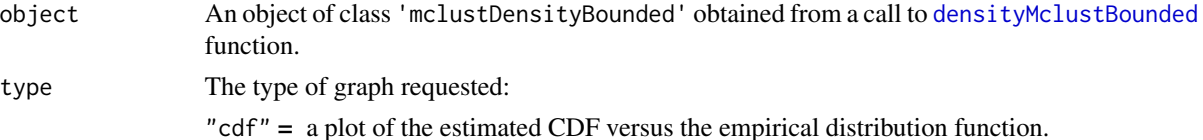

<span id="page-5-0"></span>

<span id="page-6-0"></span>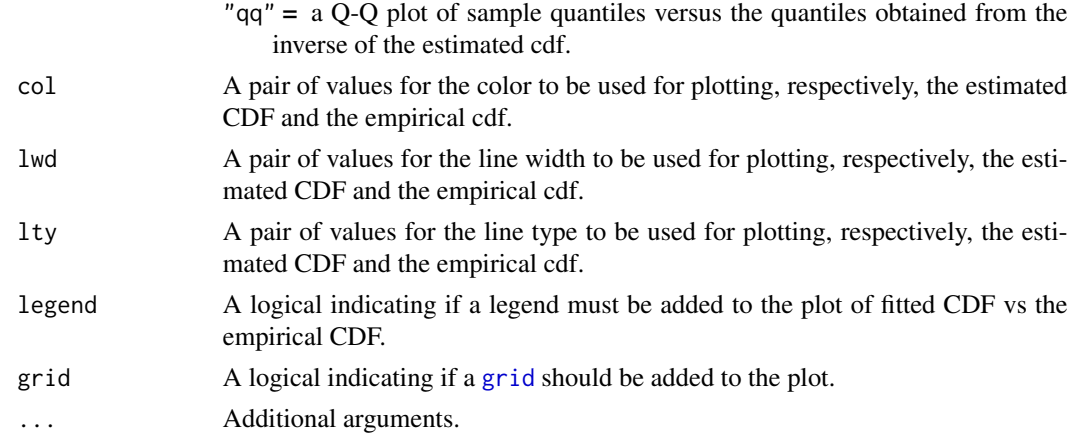

#### Details

The two diagnostic plots for density estimation in the one-dimensional case are discussed in Loader (1999, pp- 87-90).

#### Author(s)

Luca Scrucca

#### References

Loader C. (1999), Local Regression and Likelihood. New York, Springer.

#### See Also

[densityMclustBounded](#page-3-1), [plot.densityMclustBounded](#page-10-1).

```
# univariate case with lower bound
x \leftarrow \text{rchisq}(200, 3)dens <- densityMclustBounded(x, lbound = 0)
plot(dens, x, what = "diagnostic")
# or
densityMclustBounded.diagnostic(dens, type = "cdf")
densityMclustBounded.diagnostic(dens, type = "qq")
# univariate case with lower & upper bounds
x <- rbeta(200, 5, 1.5)
dens <- densityMclustBounded(x, lbound = 0, ubound = 1)
plot(dens, x, what = "diagnostic")
# or
densityMclustBounded.diagnostic(dens, type = "cdf")
densityMclustBounded.diagnostic(dens, type = "qq")
```
#### <span id="page-7-1"></span><span id="page-7-0"></span>Description

A function implementing a fast and efficient Modal EM algorithm for Gaussian mixtures.

#### Usage

```
GaussianMixtureMEM(data, pro, mu, sigma,
                  control = list(eps = 1e-5,maxiter = 1e3,stepsize = function(t) 1-exp(-0.1*t),
                                  denoise = TRUE,
                                  alpha = 0.01,keep.path = FALSE),
                   ...)
```
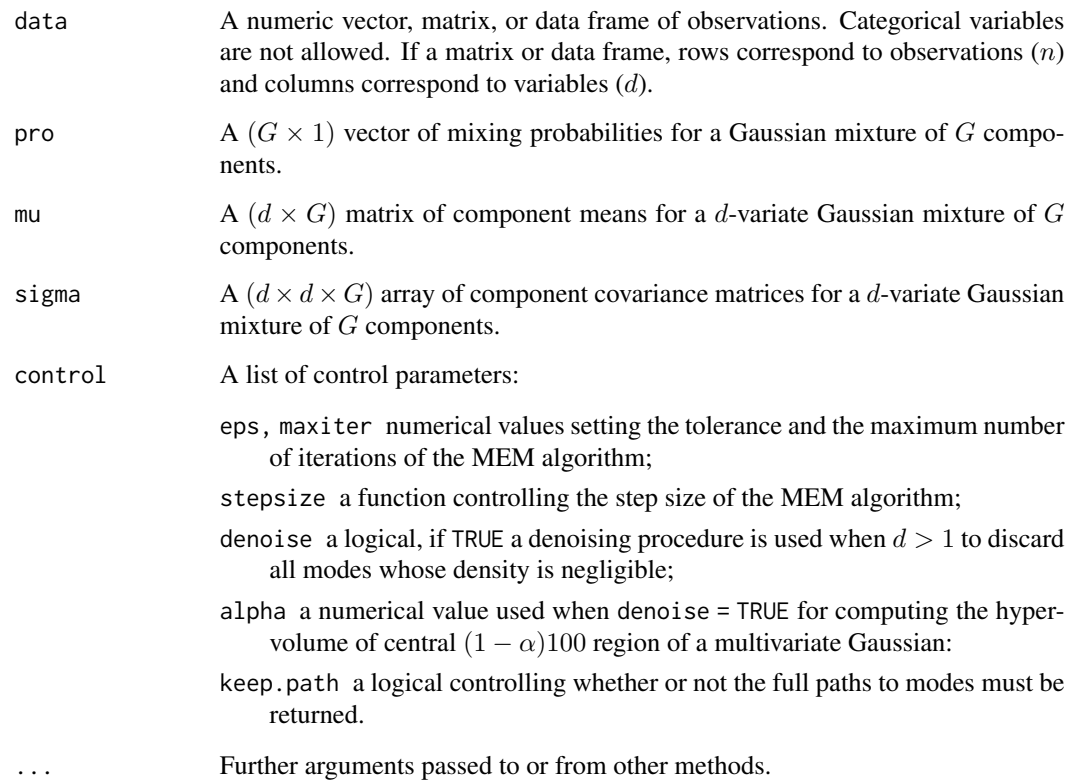

#### <span id="page-8-0"></span>MclustMEM 9

#### Value

Returns a list containing the following elements:

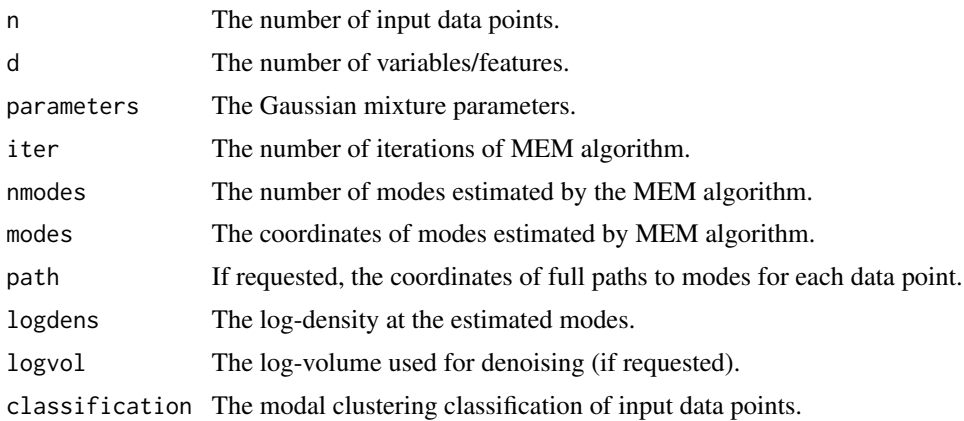

#### Author(s)

Luca Scrucca

#### References

Scrucca L. (2021) A fast and efficient Modal EM algorithm for Gaussian mixtures. *Statistical Analysis and Data Mining*, 14:4, 305–314. https://doi.org/10.1002/sam.11527

#### See Also

[MclustMEM](#page-8-1).

<span id="page-8-1"></span>MclustMEM *Modal EM algorithm for Gaussian Mixtures fitted via* mclust *package*

#### Description

Modal-clustering estimation by applying the Modal EM algorithm to Gaussian mixtures fitted using the *mclust* package.

#### Usage

```
MclustMEM(mclustObject, data = NULL, ...)
## S3 method for class 'MclustMEM'
print(x, digits = getOption("digits"), ...)## S3 method for class 'MclustMEM'
summary(object, ...)
```
#### <span id="page-9-0"></span>Arguments

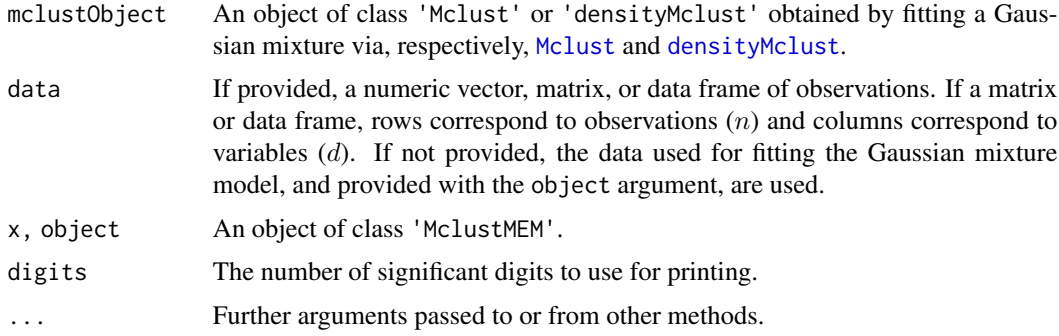

#### Value

Returns an object of class 'MclustMEM'. See also the output returned by [GaussianMixtureMEM](#page-7-1).

#### Author(s)

Luca Scrucca

#### References

Scrucca L. (2021) A fast and efficient Modal EM algorithm for Gaussian mixtures. *Statistical Analysis and Data Mining*, 14:4, 305–314. https://doi.org/10.1002/sam.11527

#### See Also

[GaussianMixtureMEM](#page-7-1), [plot.MclustMEM](#page-11-1).

```
data(Baudry_etal_2010_JCGS_examples, package = "mclust")
plot(ex4.1)
GMM <- Mclust(ex4.1)
plot(GMM, what = "classification")
MEM <- MclustMEM(GMM)
MEM
summary(MEM)
plot(MEM)
plot(ex4.4.2)
GMM <- Mclust(ex4.4.2)
plot(GMM, what = "classification")
MEM <- MclustMEM(GMM)
MEM
summary(MEM)
```
<span id="page-10-1"></span><span id="page-10-0"></span>plot.densityMclustBounded

*Plotting method for model-based mixture density estimation for bounded data*

#### Description

Plots for mclustDensityBounded objects.

#### Usage

```
## S3 method for class 'densityMclustBounded'
plot(x, what = c("BIC", "density", "diagnostic"),
    data = NULL, ...)
```
#### Arguments

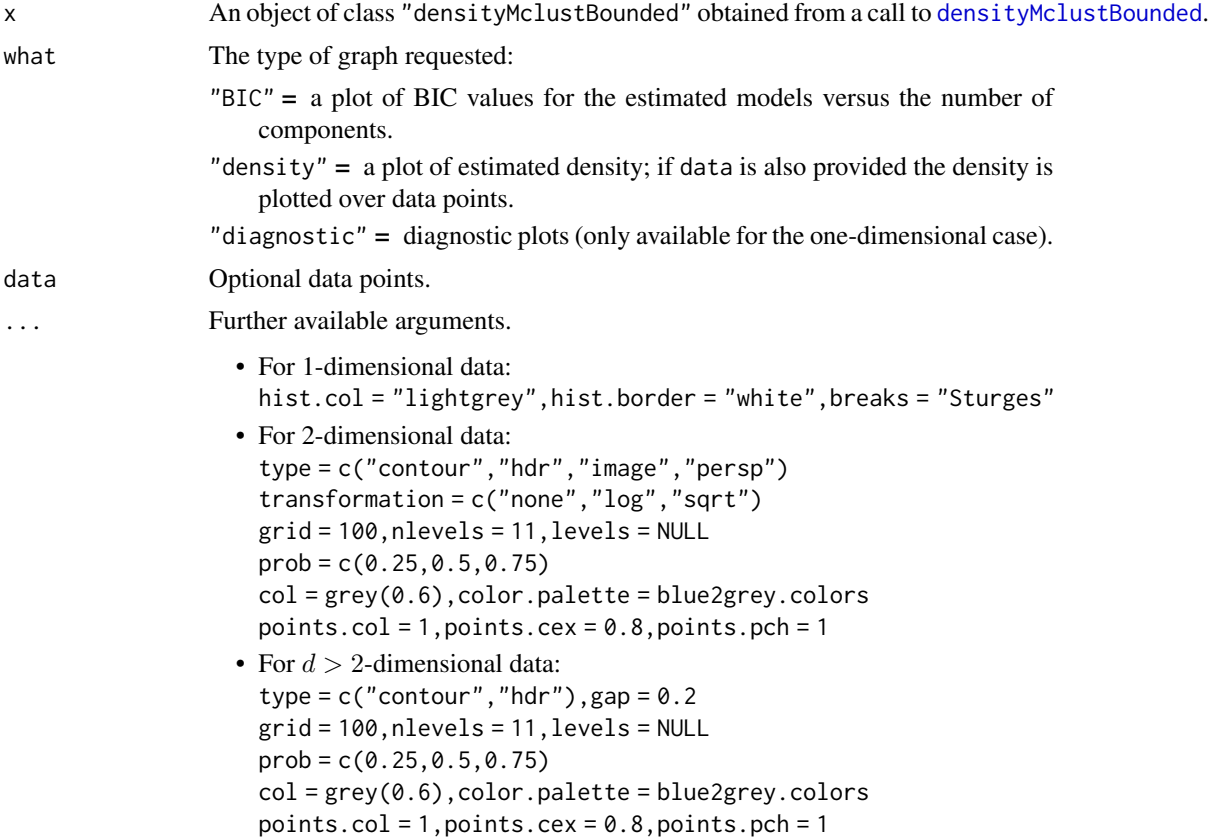

Value

No return value, called for side effects.

#### <span id="page-11-0"></span>Author(s)

Luca Scrucca

#### References

Scrucca L. (2019) A transformation-based approach to Gaussian mixture density estimation for bounded data. *Biometrical Journal*, 61:4, 873–888. https://doi.org/10.1002/bimj.201800174

#### See Also

[densityMclustBounded](#page-3-1), [predict.densityMclustBounded](#page-13-1).

#### Examples

```
# univariate case with lower bound
x \leftarrow rchisq(200, 3)
dens <- densityMclustBounded(x, lbound = 0)
plot(dens, what = "BIC")
plot(dens, what = "density", data = x, breaks = 15)
# univariate case with lower & upper bound
x <- rbeta(200, 5, 1.5)
dens \leq densityMclustBounded(x, lbound = 0, ubound = 1)
plot(dens, what = "BIC")
plot(dens, what = "density", data = x, breaks = 9)
# bivariate case with lower bounds
x1 \leftarrow rchisq(200, 3)
x2 \le -0.5*x1 + sqrt(1-0.5^2)*rchisq(200, 5)x \leftarrow \text{cbind}(x1, x2)dens \leq densityMclustBounded(x, lbound = c(\theta, \theta))
plot(dens, what = "density")
plot(dens, what = "density", data = x)
plot(dens, what = "density", type = "hdr")
plot(dens, what = "density", type = "persp")
```
<span id="page-11-1"></span>plot.MclustMEM *Plotting method for modal-clustering based on Gaussian Mixtures*

#### Description

Plots for MclustMEM objects.

#### <span id="page-12-0"></span>plot.MclustMEM 13

#### Usage

```
## S3 method for class 'MclustMEM'
plot(x, dimens = NULL, addDensity = TRUE, addPoints = TRUE,symbols = NULL, colors = NULL, cex = NULL,
     labels = NULL, cex.labels = NULL, gap = 0.2,...)
```
#### Arguments

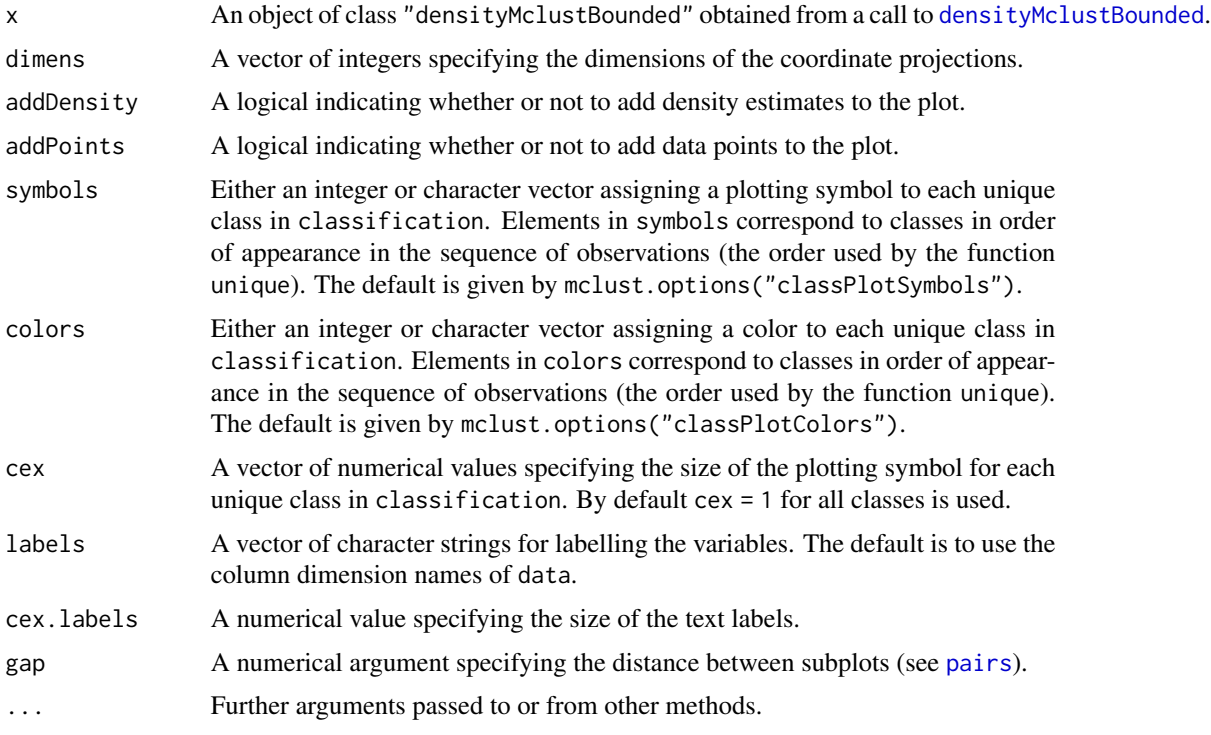

#### Value

No return value, called for side effects.

#### Author(s)

Luca Scrucca

#### References

Scrucca L. (2021) A fast and efficient Modal EM algorithm for Gaussian mixtures. *Statistical Analysis and Data Mining*, 14:4, 305–314. https://doi.org/10.1002/sam.11527

#### See Also

[MclustMEM](#page-8-1).

#### Examples

```
# 1-d example
GMM <- Mclust(iris$Petal.Length)
MEM <- MclustMEM(GMM)
plot(MEM)
# 2-d example
data(Baudry_etal_2010_JCGS_examples)
GMM <- Mclust(ex4.1)
MEM <- MclustMEM(GMM)
plot(MEM)
plot(MEM, addPoints = FALSE)
plot(MEM, addDensity = FALSE)
# 3-d example
GMM <- Mclust(ex4.4.2)
MEM <- MclustMEM(GMM)
plot(MEM)
plot(MEM, addPoints = FALSE)
plot(MEM, addDensity = FALSE)
```
<span id="page-13-1"></span>predict.densityMclustBounded

*Model-based mixture density estimation for bounded data*

#### Description

Compute density estimation for univariate and multivariate bounded data based on Gaussian finite mixture models estimated by [densityMclustBounded](#page-3-1).

#### Usage

```
## S3 method for class 'densityMclustBounded'
predict(object, newdata,
       what = c("dens", "cdens", "z"),
        logarithm = FALSE, ...)
```
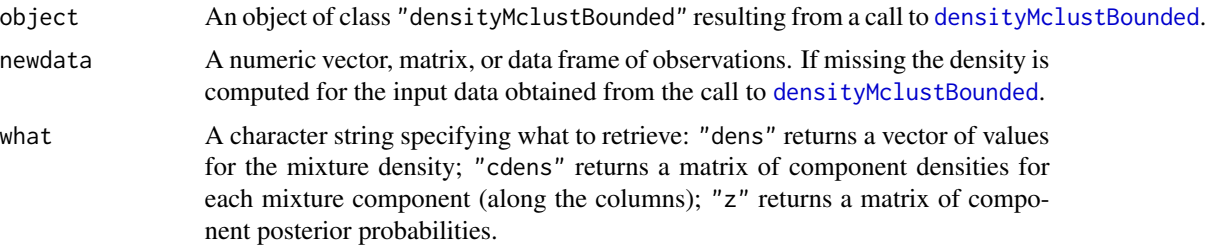

<span id="page-13-0"></span>

#### <span id="page-14-0"></span>racial and the contract of the contract of the contract of the contract of the contract of the contract of the contract of the contract of the contract of the contract of the contract of the contract of the contract of the

#### Value

Returns a vector or a matrix of values evaluated at newdata depending on the argument what (see above).

#### Author(s)

Luca Scrucca

#### References

Scrucca L. (2019) A transformation-based approach to Gaussian mixture density estimation for bounded data. *Biometrical Journal*, 61:4, 873–888. https://doi.org/10.1002/bimj.201800174

#### See Also

[densityMclustBounded](#page-3-1), [plot.densityMclustBounded](#page-10-1).

#### Examples

```
y \le - sample(0:1, size = 200, replace = TRUE, prob = c(0.6, 0.4))
x \le -y*rchisq(200, 3) + (1-y)*rchisq(200, 10)
dens <- densityMclustBounded(x, lbound = 0)
summary(dens)
plot(dens, what = "density", data = x, breaks = 11)
xgrid \leftarrow seq(0, max(x), length = 201)densx \leq predict(dens, newdata = xgrid, what = "dens")
cdensx <- predict(dens, newdata = xgrid, what = "cdens")
cdensx <- sweep(cdensx, MARGIN = 2, FUN = "*", dens$parameters$pro)
plot(xgrid, densx, type = "l", lwd = 2)matplot(xgrid, cdensx, type = "l", col = 3:4, lty = 2:3, lwd = 2, add = TRUE)
z \le predict(dens, newdata = xgrid, what = "z")
matplot(xgrid, z, col = 3:4, lty = 2:3, lwd = 2, ylab = "Posterior probabilities")
```
racial *Racial data*

#### Description

Proportion of white student enrollment in 56 school districts in Nassau County (Long Island, New York), for the 1992-1993 school year.

#### <span id="page-15-0"></span>16 suicide suite and the suicide subset of the suicide subset of the suicide subset of the suicide subset of the subset of the subset of the subset of the subset of the subset of the subset of the subset of the subset of t

#### Usage

data(racial)

#### Format

A data frame with the following variables:

District School district.

PropWhite Proportion of white student enrolled.

#### Source

Simonoff, S.J. (1996) Smoothing Methods in Statistics, Springer-Verlag, New York, p. 52

suicide *Suicide data*

#### Description

Lengths of treatment spells (in days) of control patients in suicide study.

#### Usage

data(suicide)

#### Format

A vector of containing the lengths (days) of 86 spells of psychiatric treatment undergone by patients used as controls in a study of suicide risks.

#### Source

Silverman, B. W. (1986) Density Estimation, Chapman & Hall, Tab 2.1.

# <span id="page-16-0"></span>Index

∗ datasets racial, [15](#page-14-0) suicide, [16](#page-15-0) cdfDensityBounded, [2](#page-1-0) densityMclust, *[10](#page-9-0)* densityMclustBounded, *[2,](#page-1-0) [3](#page-2-0)*, [4,](#page-3-0) *[6,](#page-5-0) [7](#page-6-0)*, *[11–](#page-10-0)[15](#page-14-0)* densityMclustBounded.diagnostic, [6](#page-5-0) detectCores, *[4](#page-3-0)* GaussianMixtureMEM, [8,](#page-7-0) *[10](#page-9-0)* grid, *[7](#page-6-0)* Mclust, *[10](#page-9-0)* MclustMEM, *[9](#page-8-0)*, [9,](#page-8-0) *[13](#page-12-0)* mclustModelNames, *[4](#page-3-0)* pairs, *[13](#page-12-0)* plot.densityMclustBounded, *[3](#page-2-0)*, *[5](#page-4-0)*, *[7](#page-6-0)*, [11,](#page-10-0) *[15](#page-14-0)* plot.MclustMEM, *[10](#page-9-0)*, [12](#page-11-0) predict.densityMclustBounded, *[5](#page-4-0)*, *[12](#page-11-0)*, [14](#page-13-0) print.densityMclustBounded *(*densityMclustBounded*)*, [4](#page-3-0) print.MclustMEM *(*MclustMEM*)*, [9](#page-8-0) print.summary.densityMclustBounded *(*densityMclustBounded*)*, [4](#page-3-0) print.summary.MclustMEM *(*MclustMEM*)*, [9](#page-8-0) quantileDensityBounded *(*cdfDensityBounded*)*, [2](#page-1-0) racial, [15](#page-14-0) stopCluster, *[5](#page-4-0)* suicide, [16](#page-15-0) summary.densityMclustBounded

*(*densityMclustBounded*)*, [4](#page-3-0) summary.MclustMEM *(*MclustMEM*)*, [9](#page-8-0)